#### **Cambridge International Examinations** Cambridge International Cambridge International Advanced Subsidiary and Advanced Level AS & A Level

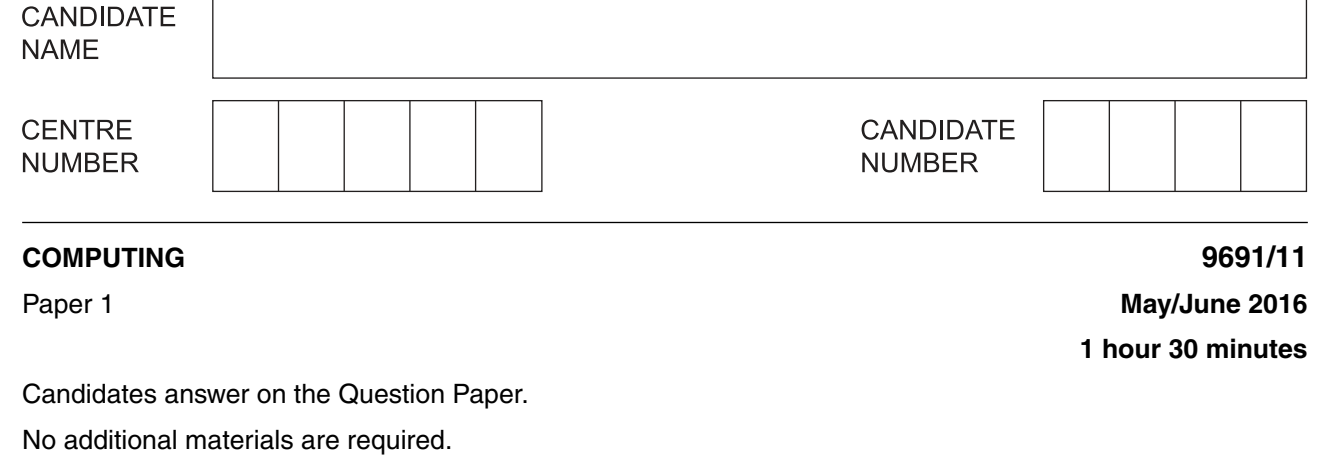

No calculators allowed.

#### **READ THESE INSTRUCTIONS FIRST**

Write your Centre number, candidate number and name on all the work you hand in. Write in dark blue or black pen. You may use an HB pencil for any diagrams, graphs or rough working. Do not use staples, paper clips, glue or correction fluid. DO **NOT** WRITE IN ANY BARCODES.

Answer **all** questions.

No marks will be awarded for using brand names of software packages or hardware.

At the end of the examination, fasten all your work securely together. The number of marks is given in brackets [ ] at the end of each question or part question.

This document consists of **14** printed pages and **2** blank pages.

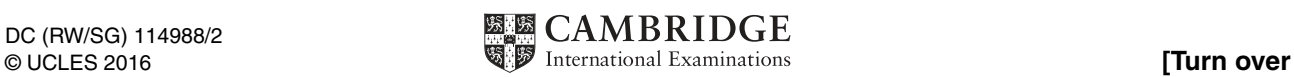

\*  $^{\circ}$  $\circ$  $^{\circ}$ ۲ (Л 5  $^{\circ}$ 5 י)<br>י ۲ \*  $\mathbf{1}$ A programmer is developing an expert system. The expert system will diagnose problems in car engines.

Describe four stages in the development of the expert system.

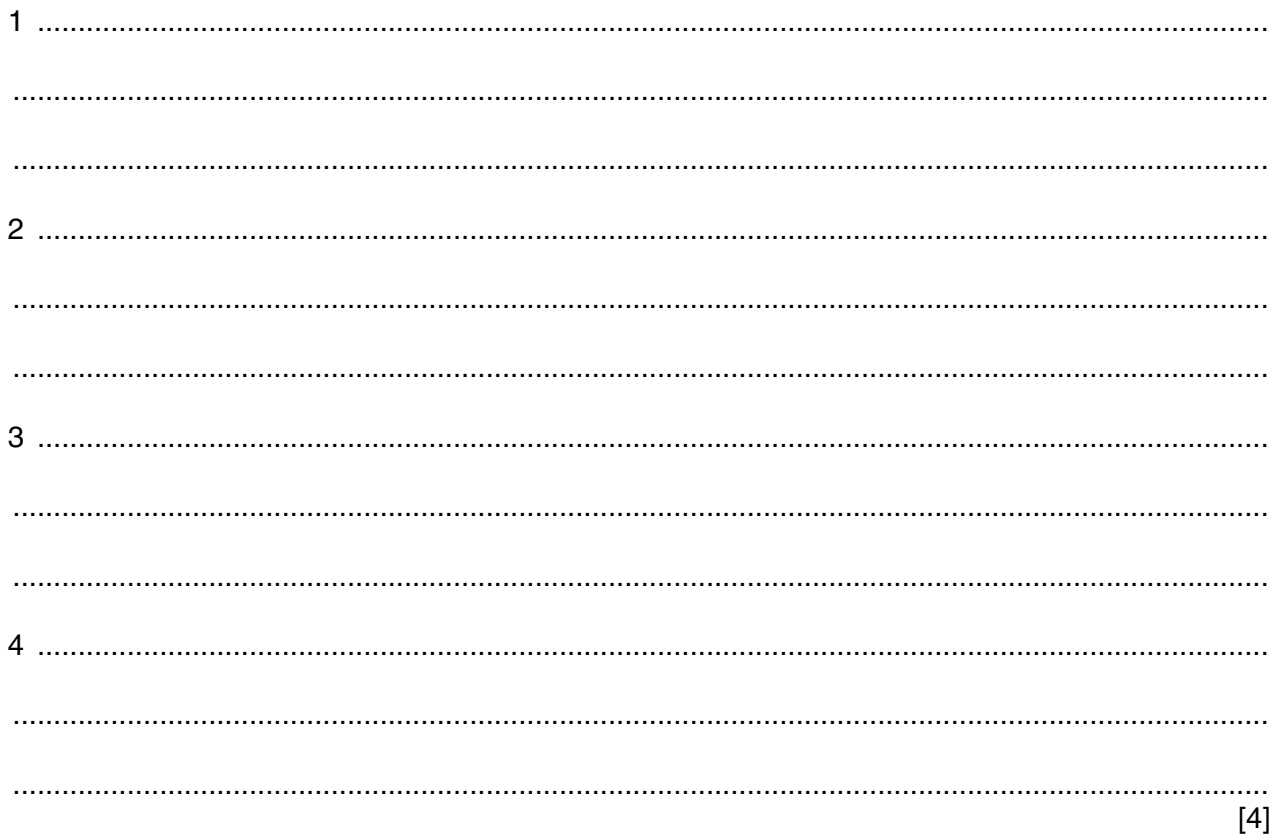

- $\overline{\mathbf{2}}$ Computer systems often use several types of storage. This storage is both primary and secondary.
	- (a) State a use for each of the storage devices shown below.

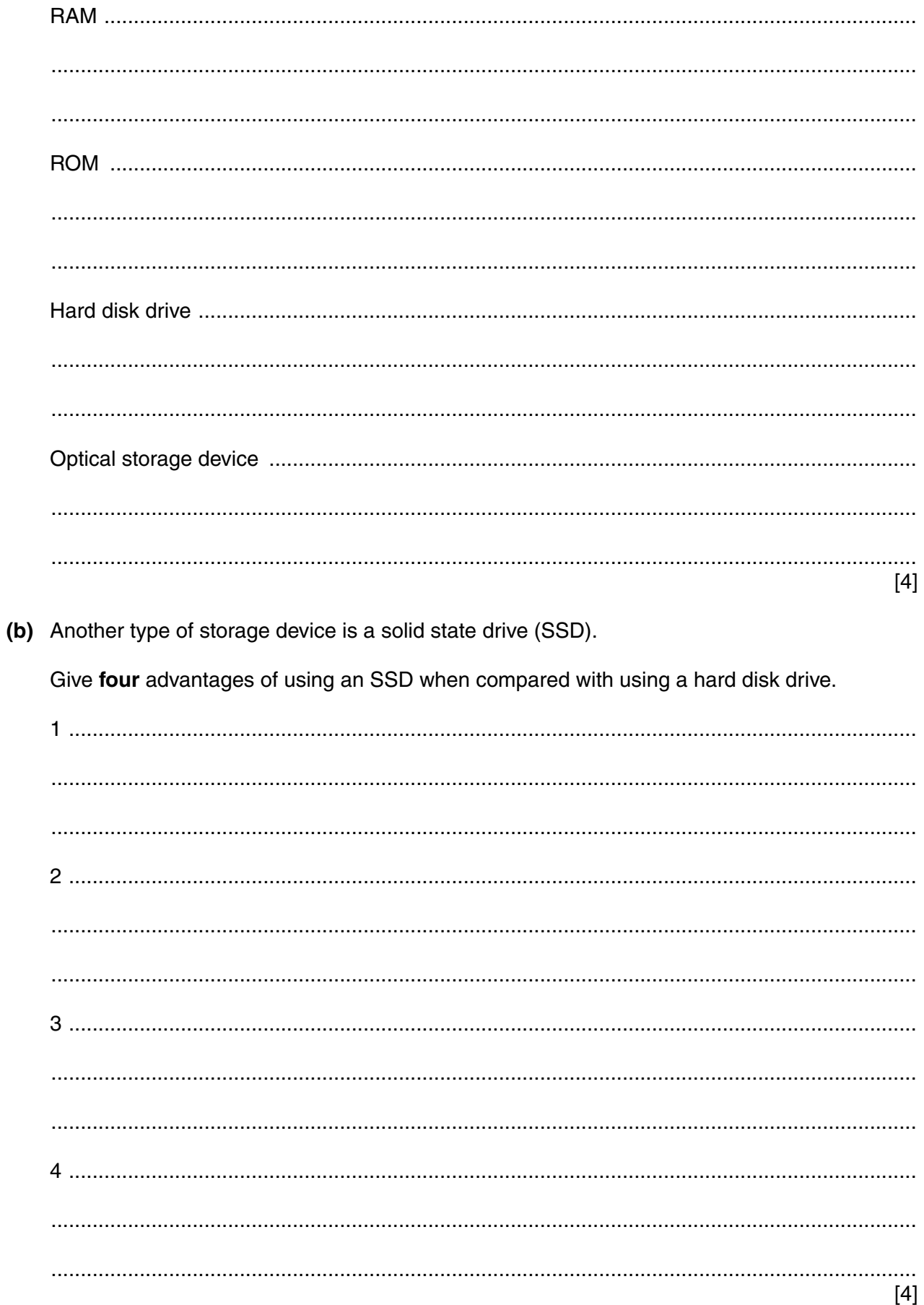

https://xtremepape.rs/

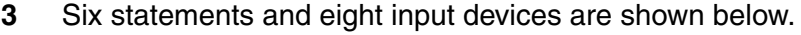

Draw a line to link each statement to the correct input device.

#### **Statement**

## Device for reading text from a printed document and converting it into a form that can be used in a word processor

Device that reads parallel lines of various widths and spacing

Device that collects data values from the real world

Device that reads pencil or pen marks in pre-determined positions on a page

Device that reads the data from a magnetised band on the back of a card or ticket

Device that acquires the images of an intruder entering a building

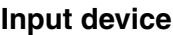

Magnetic Ink Character Reader (MICR)

Sensor

Magnetic stripe reader

Optical Character Reader (OCR)

Digital camera with video capture card

> Barcode reader or Barcode scanner

> > Keyboard

Optical Mark Reader (OMR)

https://xtremepape.rs/

**4** A teacher recruitment agency holds records of all its members on a database. The data for each teacher are entered into the database using a keyboard.

**5**

Four of the fields are:

- teacher's unique 8-digit identification number (ID number)
- hourly rate in dollars (for example, 28.50)
- date of birth (DD/MM/YYYY)
- contact telephone number (for example, 0-123-456-7890)

At the data entry stage, the data are validated. A presence check is one possible type of validation check.

For **each** field, complete the following table to:

- State another possible validation check.
- Give an example of data value that would **fail** your chosen validation check.

Each validation check and example must be **different** for each of the four fields.

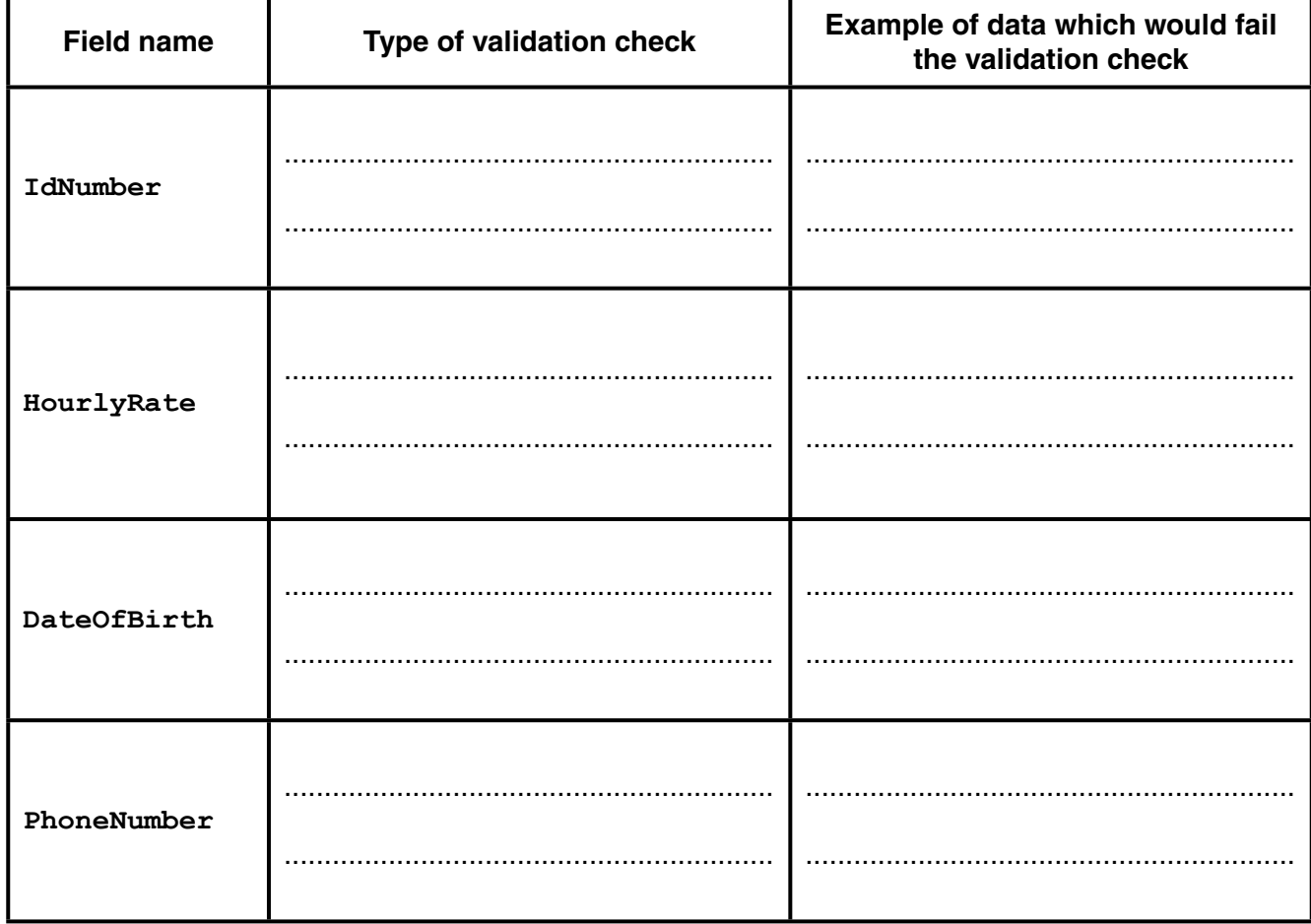

### **5 (a)** Three descriptions about data transmission are given below.

For each description, tick  $(v)$  the correct box to show:

- whether the data transmission is serial or parallel
- whether the transmission mode is simplex, half-duplex or full-duplex
- **(i)** Data travel down a single wire one bit at a time in one direction only.

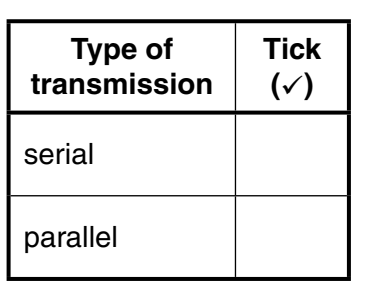

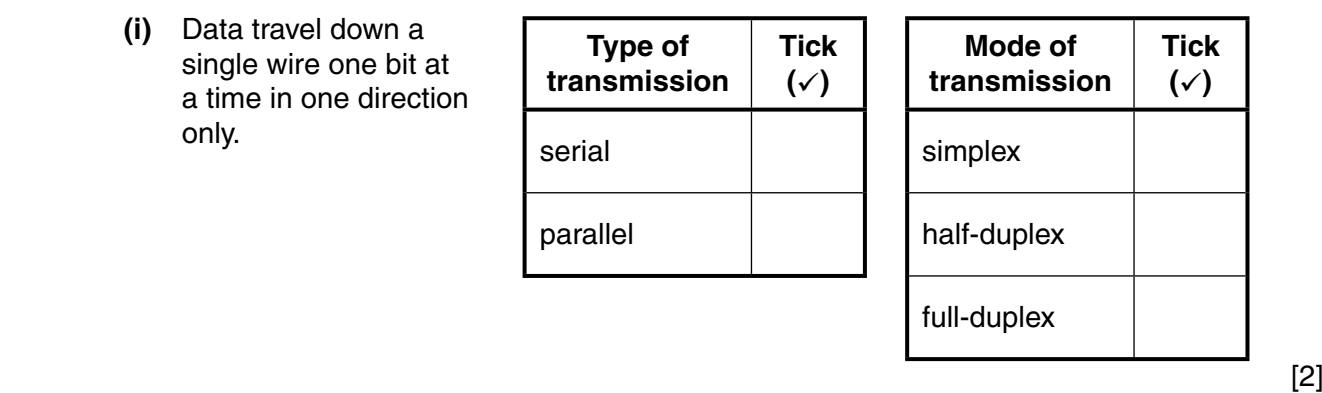

 **(ii)** Data can travel in both directions at the same time along a number of data channels/wires.

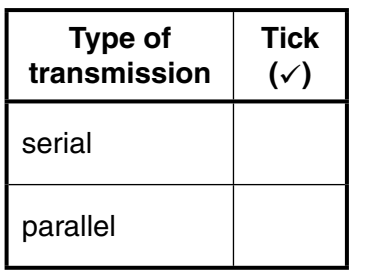

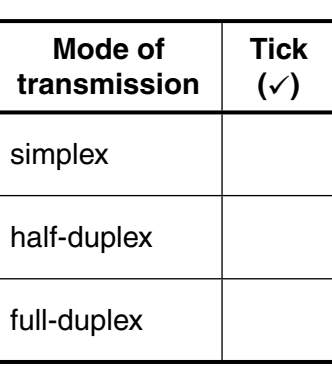

[2]

 **(iii)** One byte of data travelling in only one direction along eight data channels/wires.

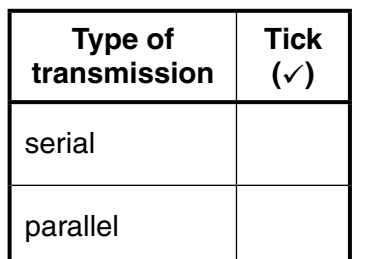

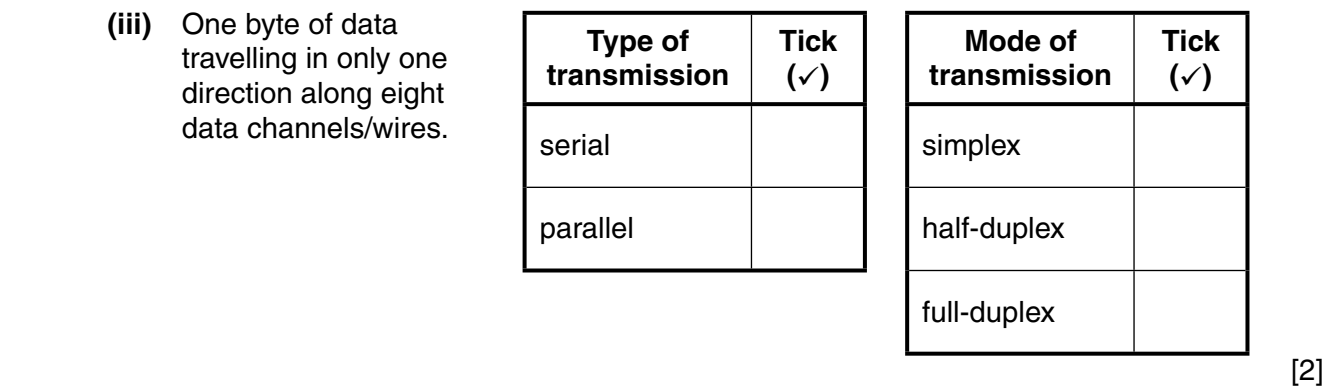

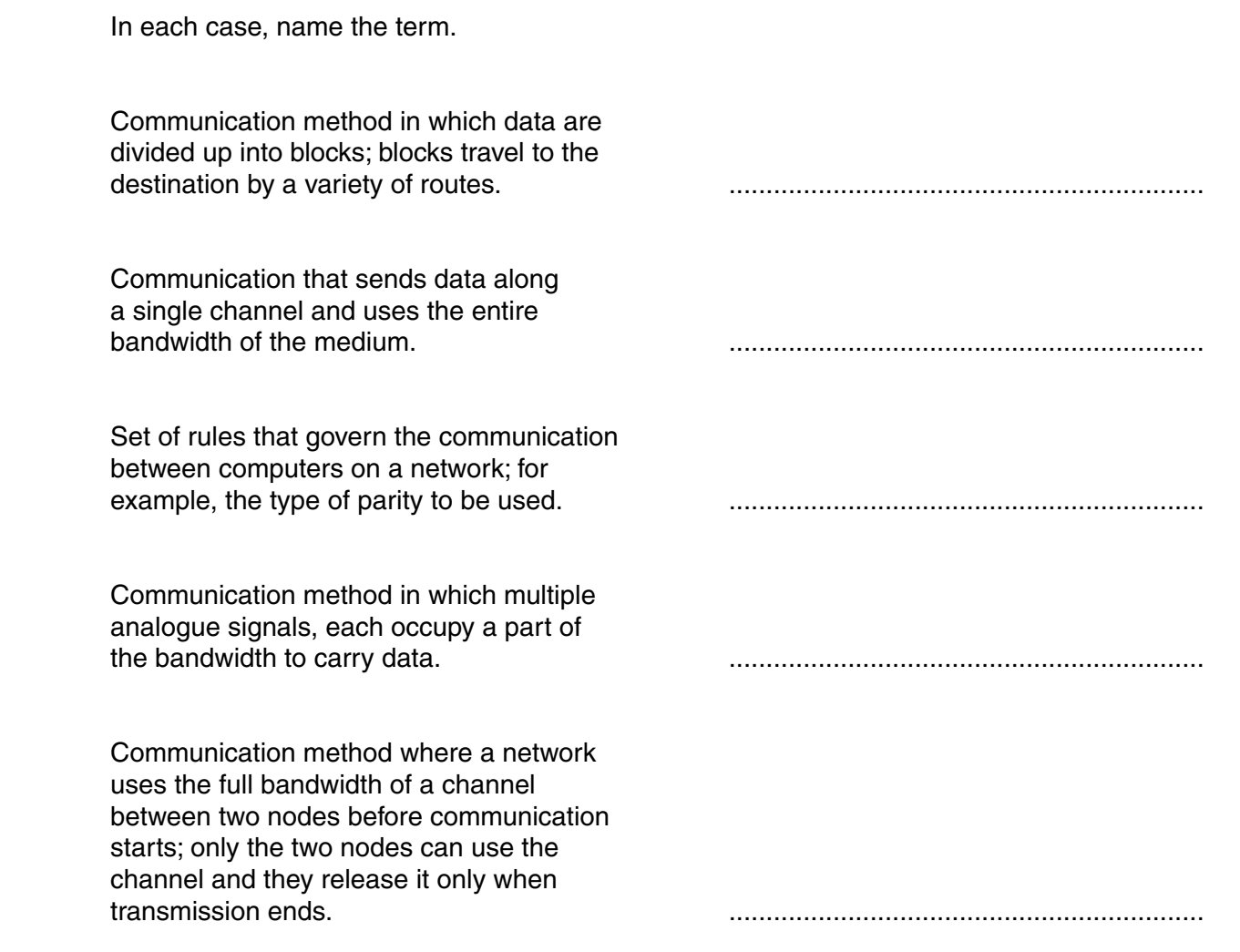

 $[5]$ 

 **(b)** Five communication terms are described below.

6 A company designs and sells computer games. John works in the marketing department. His manager asks him to produce a presentation to be shown in a large shopping mall to advertise the company's products.

The presentation contains the following:

- graphs  $\bullet$
- video with sound  $\bullet$
- animation  $\bullet$
- (a) Give one benefit and one drawback of using each one of these.

#### **Graphs**

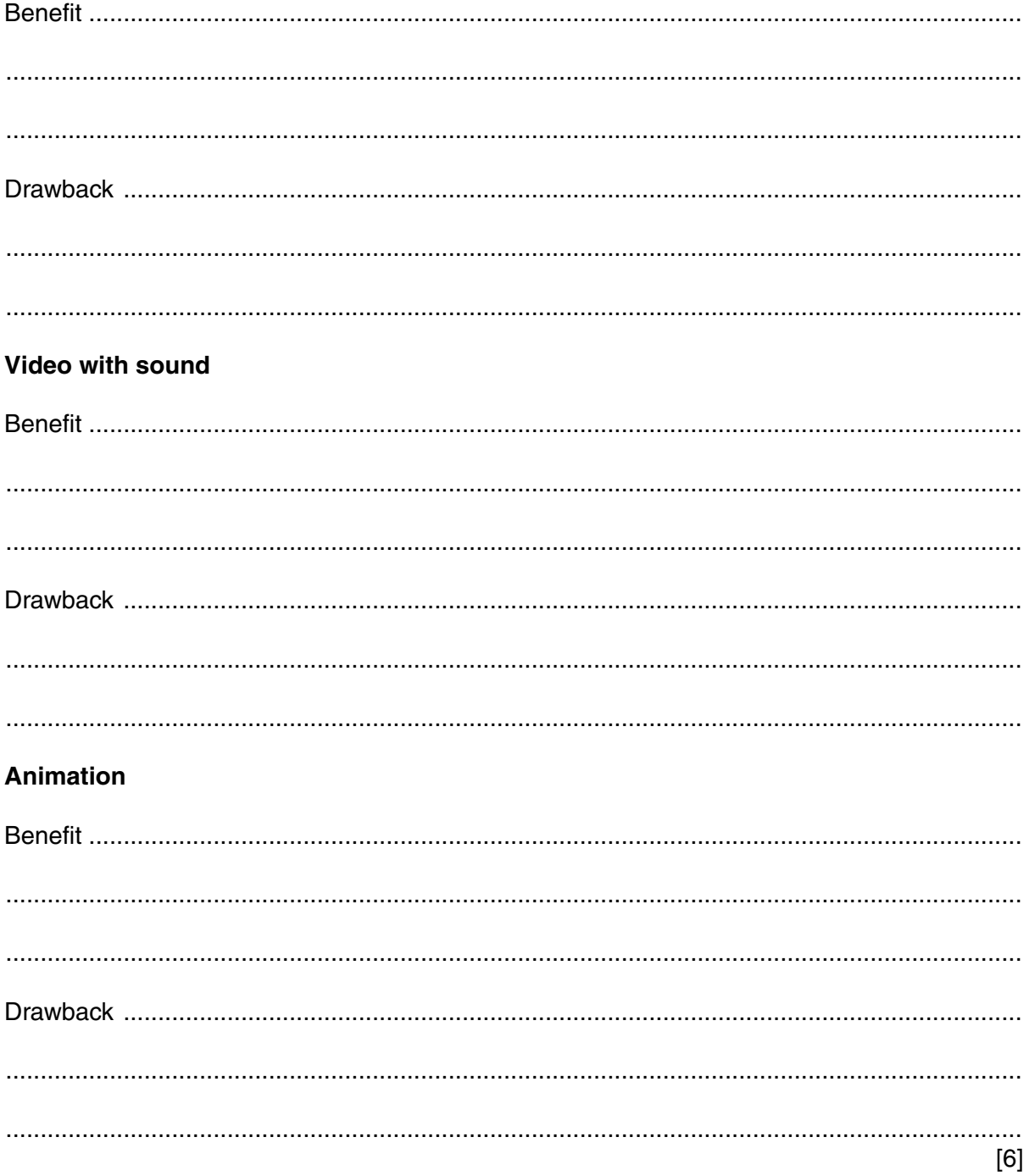

- (b) Different departments in the company use the following software:
	- desktop publishing  $\bullet$
	- $\bullet$ spreadsheet
	- $\bullet$ graphics package
	- word processor  $\bullet$

For each type of software, describe one application relevant to the design and sales of the company's games.

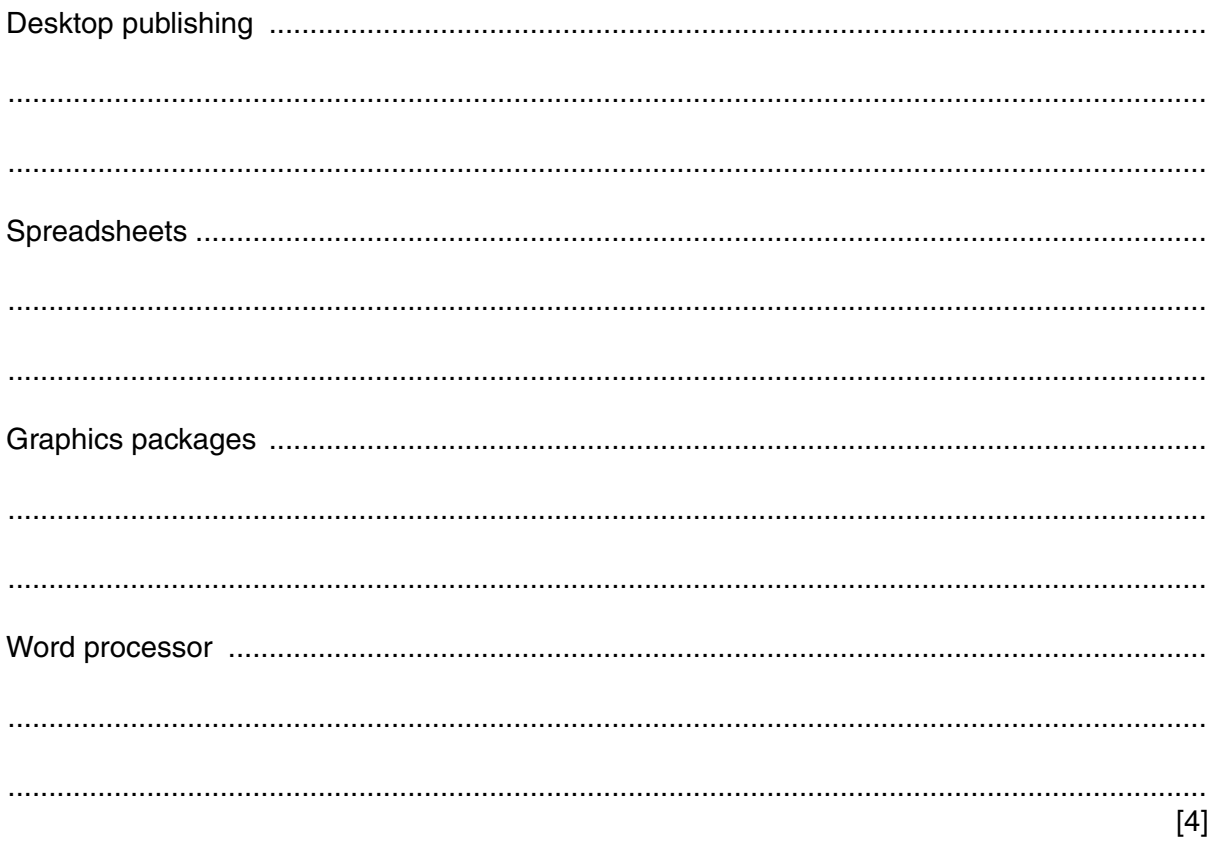

- **10**
- **7 (a)** Complete the truth table for the following logic circuit.

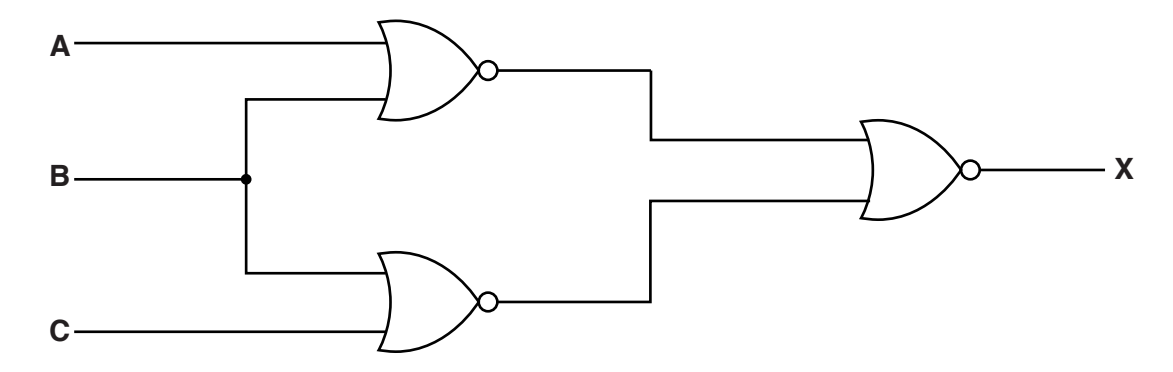

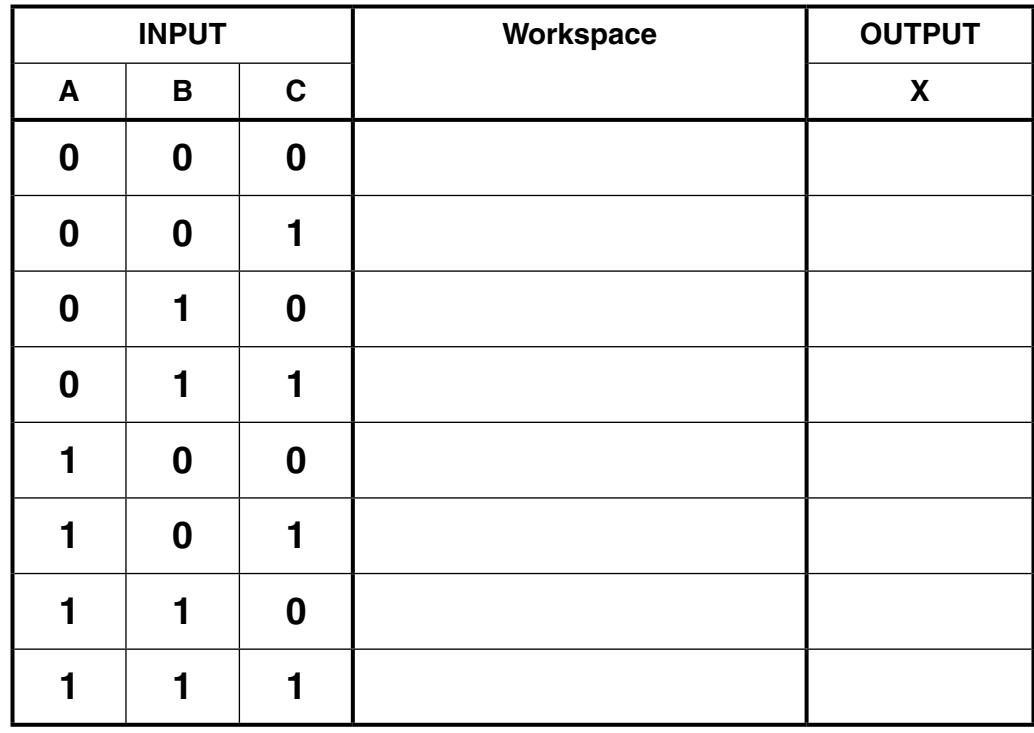

[4]

 **(b)** Draw a logic circuit which corresponds to the following logic statement.

 $X = ((NOT A AND B) OR (NOT B OR C)) OR (B AND C)$ 

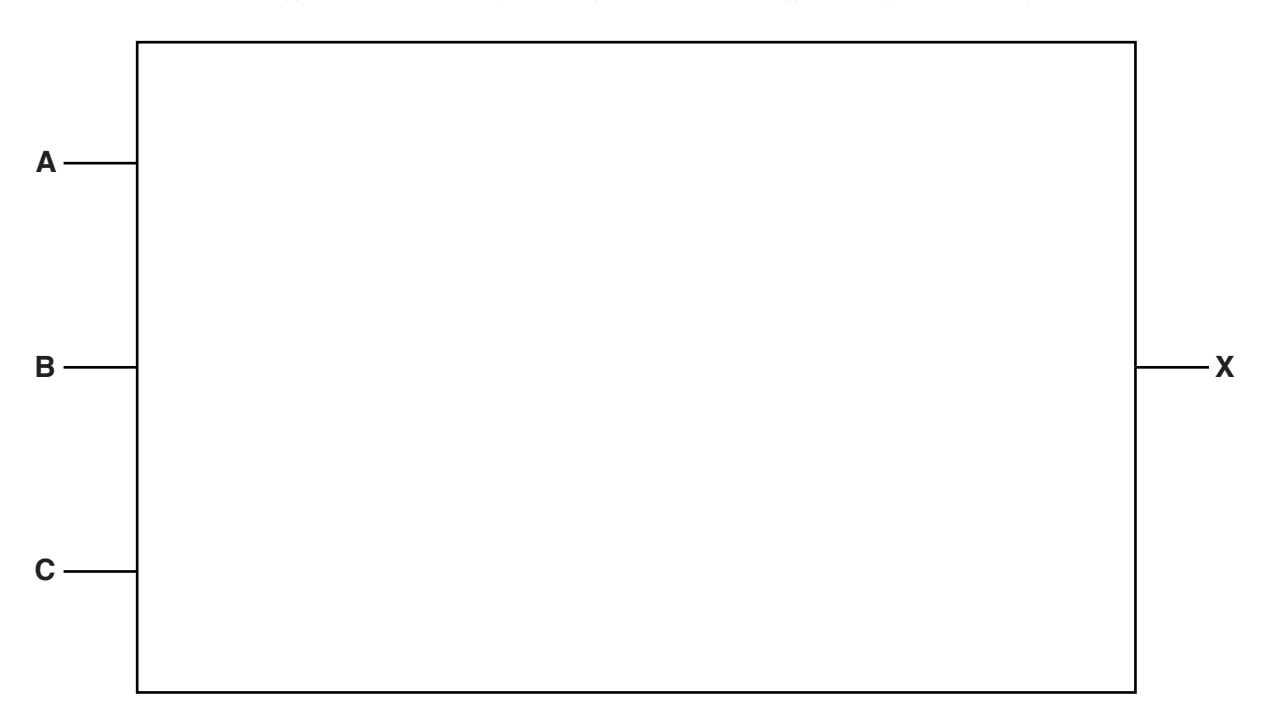

**8** Two players, X and O, play a game. The players take turns to place either 'X' or 'O' in any one of the empty squares on the board. The board shows a current game in play.

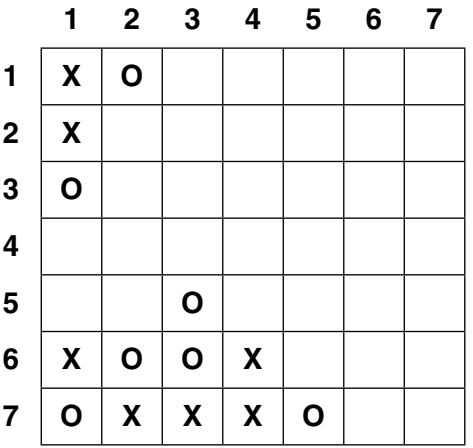

Either player (X or O) wins when there are four 'X's or four 'O's next to each other:

- in a row, or
- in a column, or
- in a diagonal line

A programmer is writing a computer program for the game.

The programmer stores the mark 'X' as the value 1 and the mark 'O' as the value 2.

The programmer uses a 2-dimensional array,  $B\text{card}[1 : 7, 1 : 7]$ , to store the current value in each square.

 **(a)** State what value the programmer could use to represent an empty square.

...................................................................................................................................................

 **(b)** Describe how the programmer could initialise the array Board for the start of the game.

 $\begin{bmatrix} 1 \end{bmatrix}$ 

 ................................................................................................................................................... ................................................................................................................................................... ................................................................................................................................................... ................................................................................................................................................... ................................................................................................................................................... [2]

 **(c)** For the game shown above, show the values that are currently stored in the following array elements. State whether the first index number is used for the row or column.

Board[6, 4] ......................................................................................................................... Board[7, 5] .........................................................................................................................

(d) It is possible to play the game against the computer. Player O is the computer and player X is a human. Player X selects where to place their 'X' in the game.

Player X plays the game on a standard personal computer with a keyboard, mouse and monitor.

Describe two different ways in which player X could select the square for each of their moves.

(e) Explain how the computer program would determine, after each turn, if a player has won the game.

 $[3]$ 

 $\lceil 2 \rceil$ 

9 A customer wishes to buy a new car. The customer visits a car factory which has a sales area. The customer specifies various features for their car using a computer system. The car features to choose include model, body colour, seat material and engine size.

The factory accepts the customer's specification and provides them with their chosen car within an hour.

(a) Name a suitable hardware device to capture the customer's choices. Describe the interface that allows the customer to specify the features of their car.

 $[4]$ 

(b) The factory stores cars in a 30-level warehouse that has separate storage areas, known as pods. A computer-controlled forklift system removes a car from its pod.

Each pod has a unique identification; for example, A17 refers to pod A on level 17.

A database stores data for all the cars that are stored in the pods.

Explain how the customer's car specification is matched to a car in one of the pods and how the car is then withdrawn from the pod.

 $[4]$ 

# **BLANK PAGE**

15

## **BLANK PAGE**

Permission to reproduce items where third-party owned material protected by copyright is included has been sought and cleared where possible. Every reasonable effort has been made by the publisher (UCLES) to trace copyright holders, but if any items requiring clearance have unwittingly been included, the publisher will be pleased to make amends at the earliest possible opportunity.

To avoid the issue of disclosure of answer-related information to candidates, all copyright acknowledgements are reproduced online in the Cambridge International Examinations Copyright Acknowledgements Booklet. This is produced for each series of examinations and is freely available to download at www.cie.org.uk after the live examination series.

Cambridge International Examinations is part of the Cambridge Assessment Group. Cambridge Assessment is the brand name of University of Cambridge Local Examinations Syndicate (UCLES), which is itself a department of the University of Cambridge.

https://xtremepape.rs/